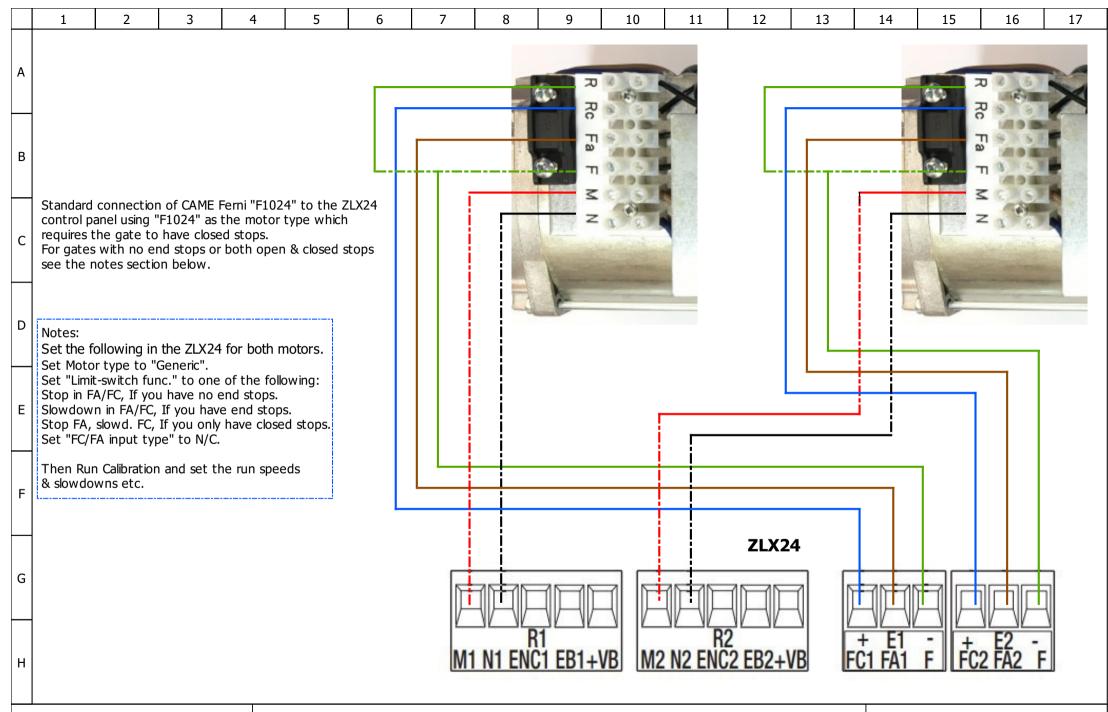

Author: www.adg.co.nz

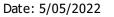

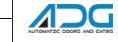

CAME Ferni F1024 advanced connection to ZLX24

File: Ferni F1024 to ZLX24 Adv Wiring

Folio: 1/1